Информационное пространство XXI века - сложное, изменчивое, крайне разнообразное. Жизнь в электронной среде требует перехода от накопления информации к созиданию. Сочетание традиционного и нового в библиотечной работе подразумевает активное внедрение новых технологий. Одним из нововведений, позволяющих рутинную работу превратить в яркую и творческую становятся электронные презентации. Создание электронных ресурсов в библиотеке - это не дань моде, а возможность полнее удовлетворять информационные потребности молодых пользователей. У каждого из нас рано или поздно возникает необходимость представления деятельности своей библиотеки или привлечения внимания читателей к книгам и библиотеке новыми средствами.

9 сентября «Смоленская областная юношеская библиотека» на базе библиотеки ОГБПОУ «Смоленская академия профессионального образования» провела мастер-класс для библиотек учреждений СПО **«Презентация в организации массовой и наглядной популяризации литературы»**

, который состоял из двух блоков:

1. «Говорим и показываем: презентация, как визитная карточка библиотеки»: интегрированное занятие.

2. «Информационно-коммуникационные технологии в работе библиотеки»: обмен опытом.

В мастер-классе принимали участие представители библиотеки СмолГУ и сотрудники библиотеки «Смоленской академии профессионального образования».

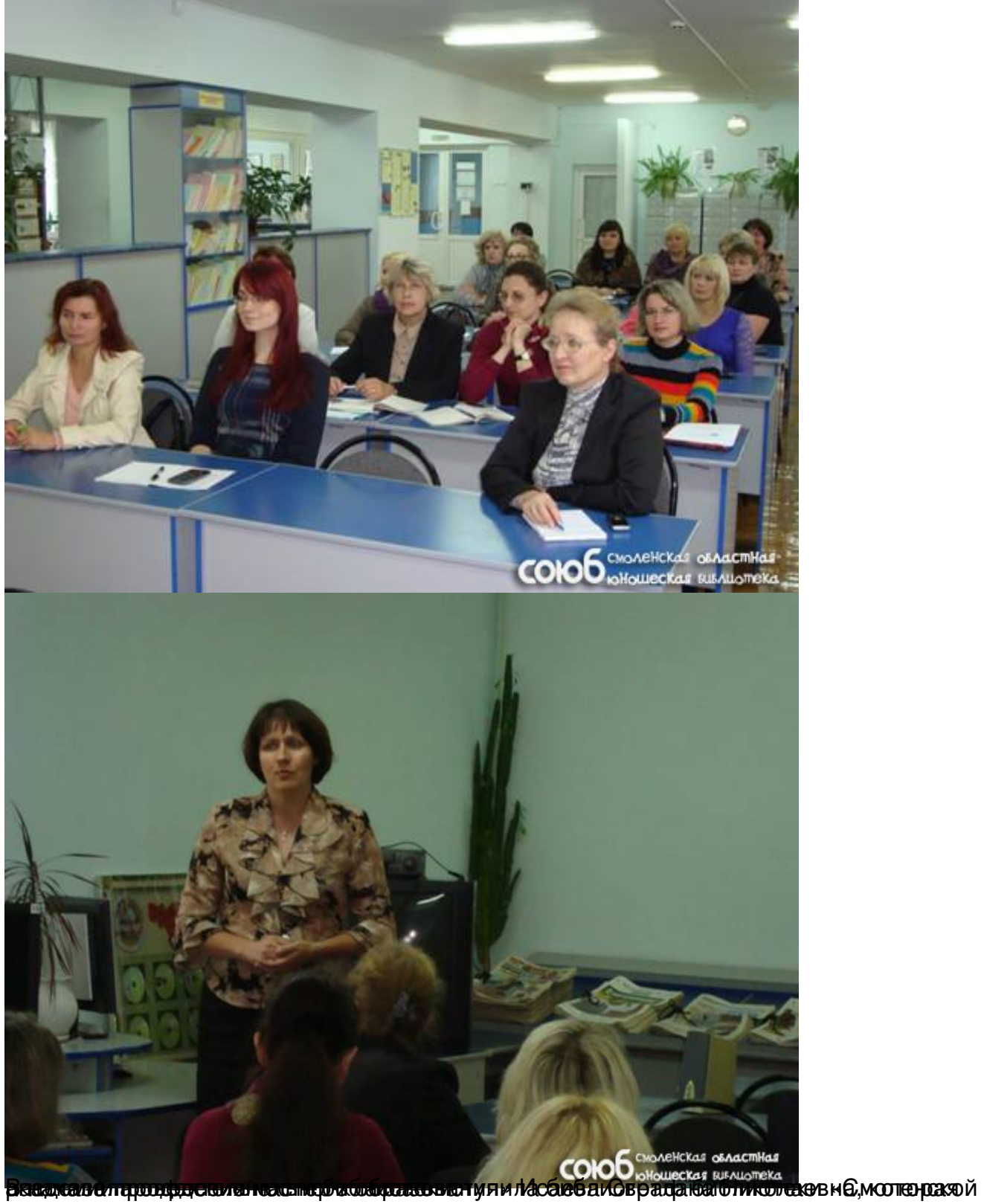

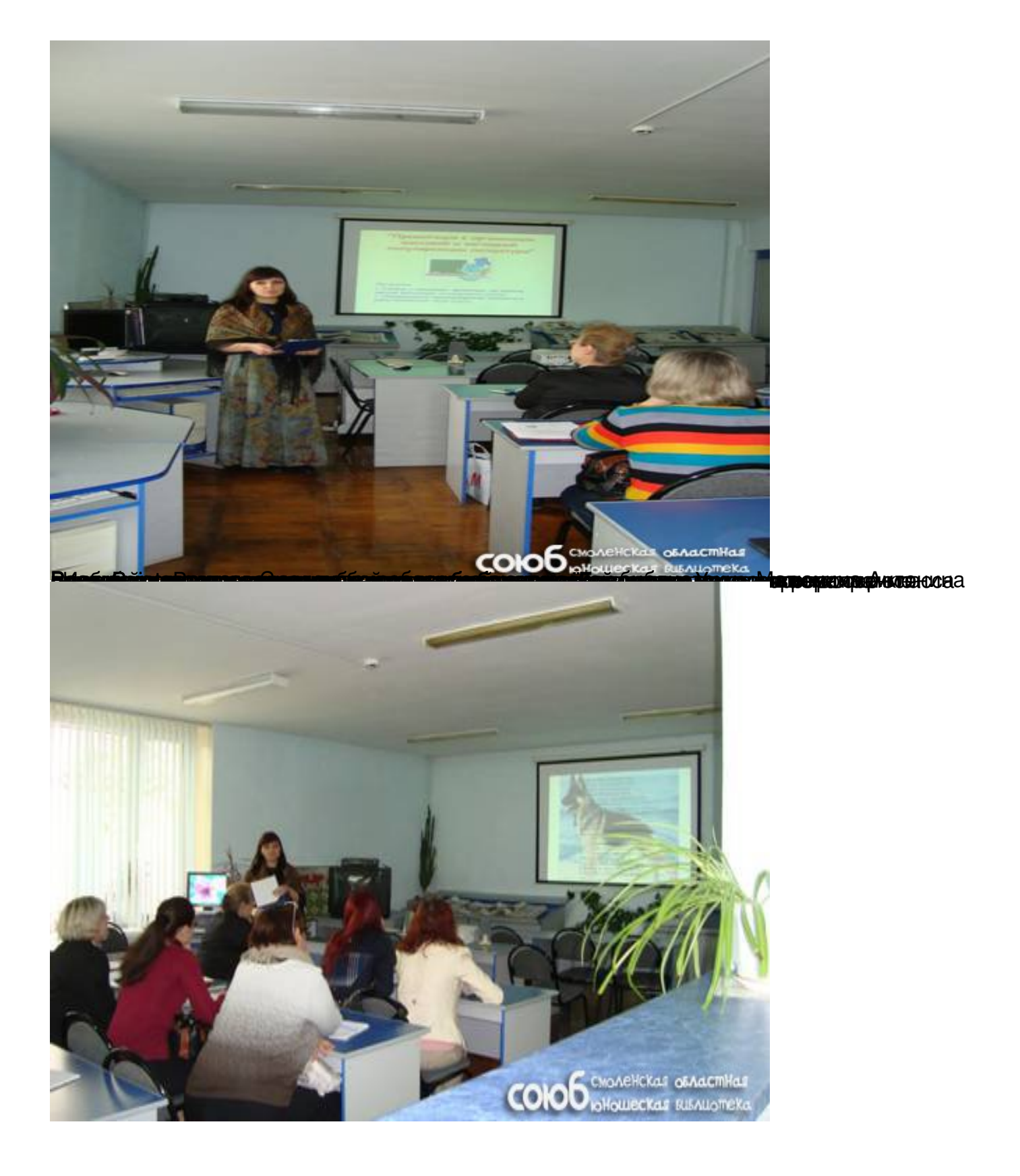

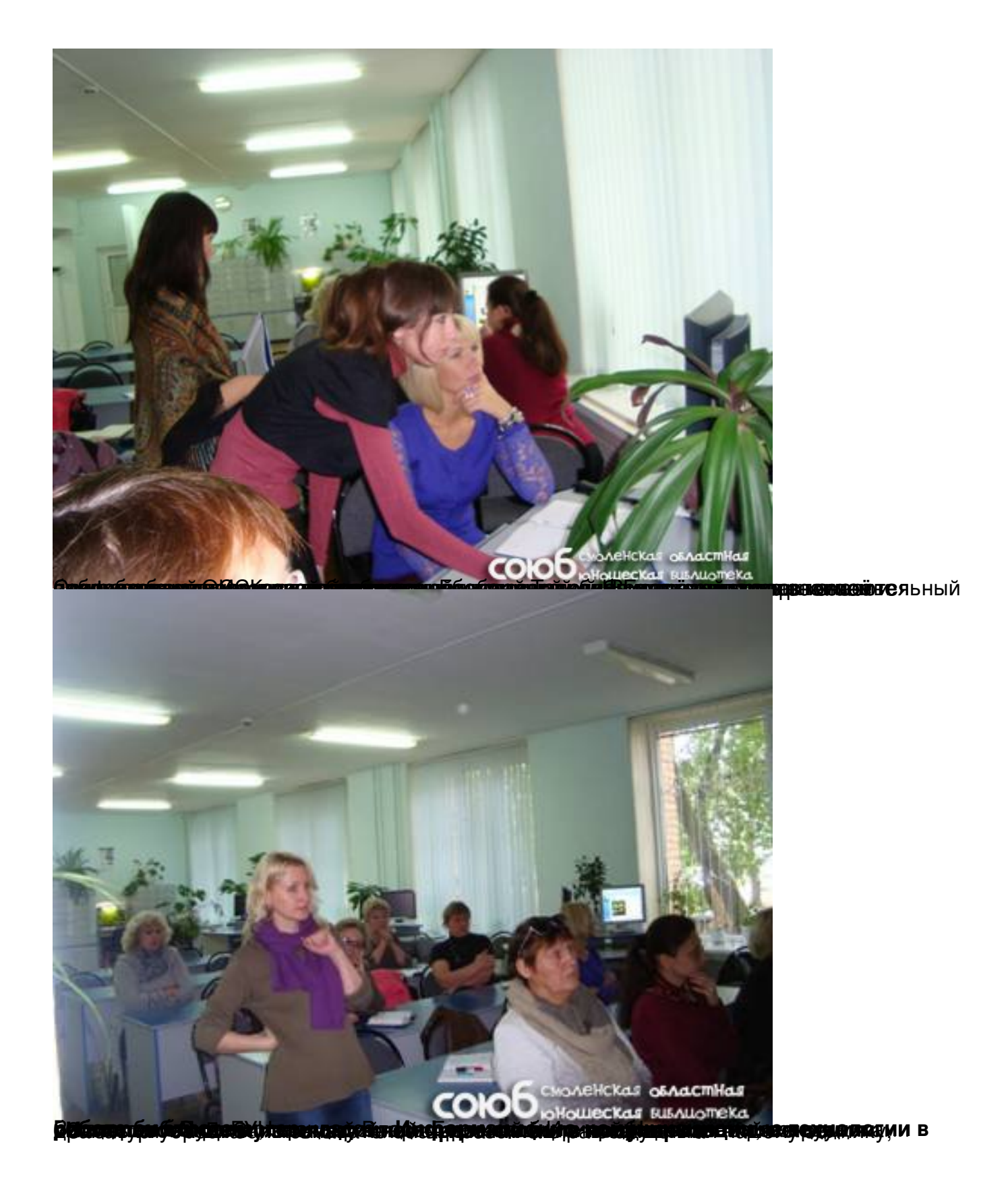

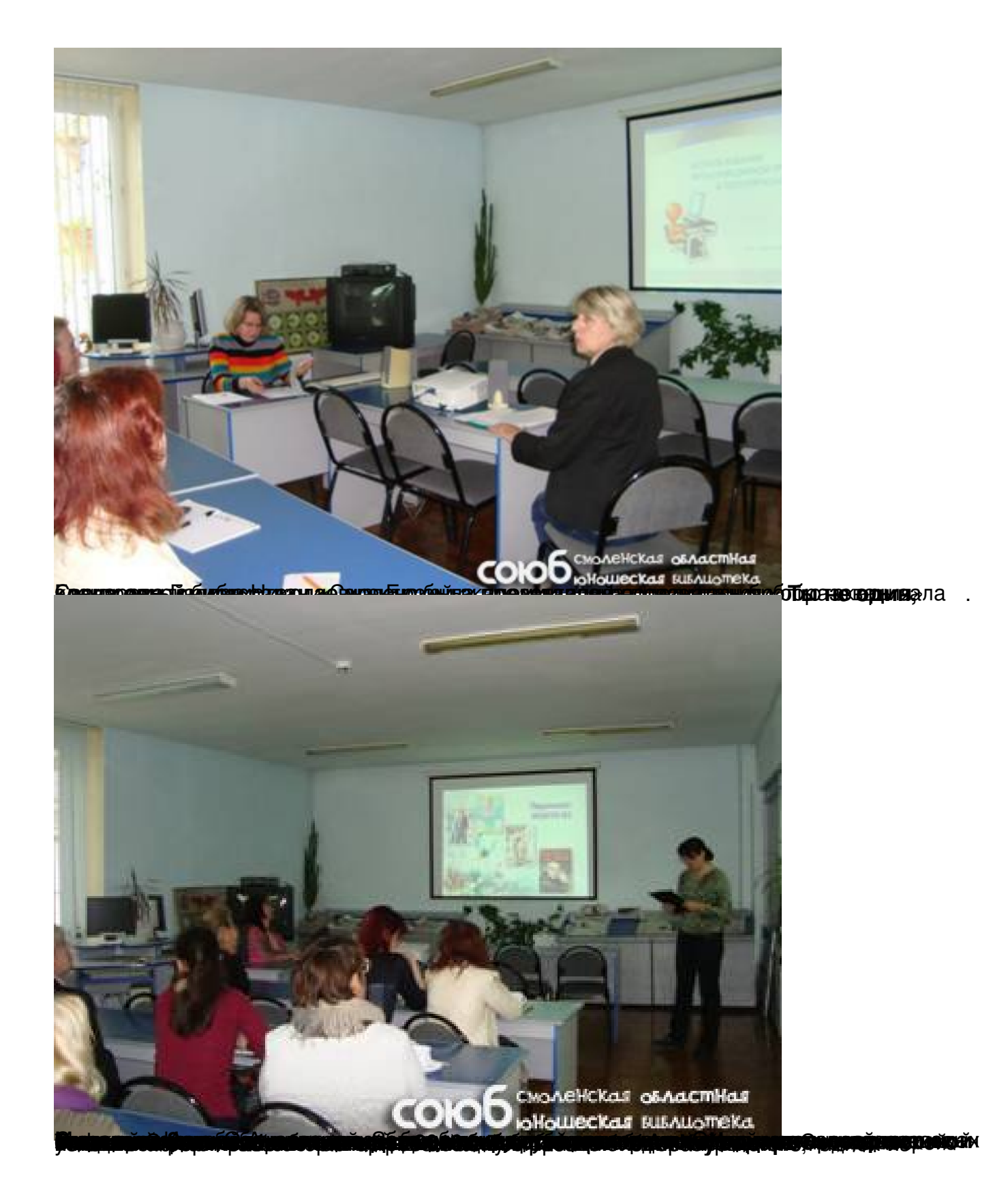

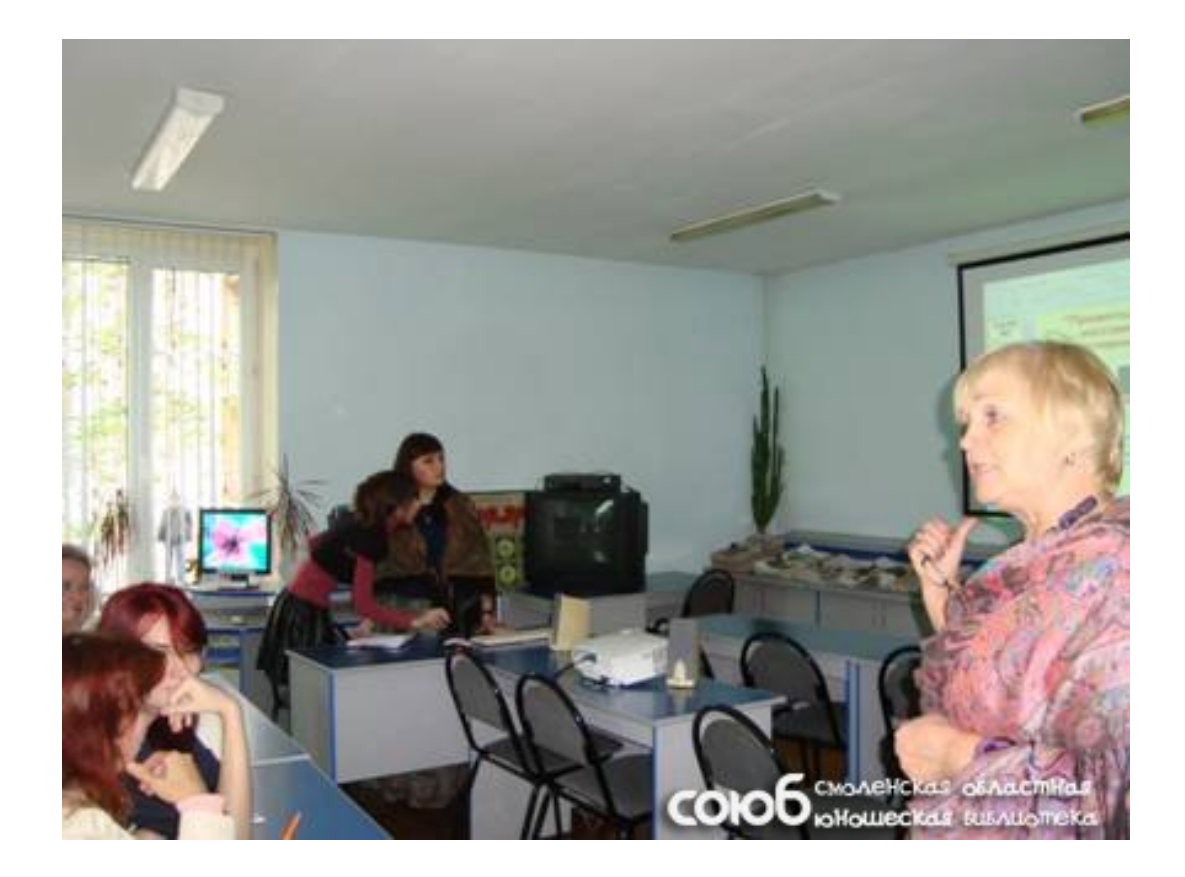